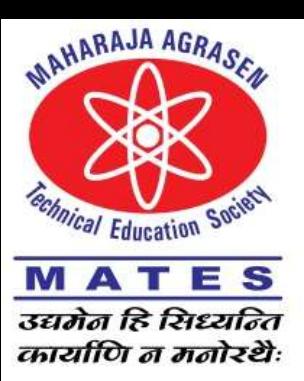

# **MAHARAJA AGRASEN INSTITUTE OF MANAGEMENT STUDIES**

**(A unit of Maharaja Agrasen Technical Education Society & Affiliated to Guru Gobind Singh Indraprastha University)**

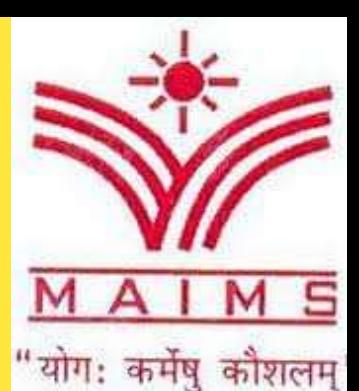

# **S O U V E N I R**

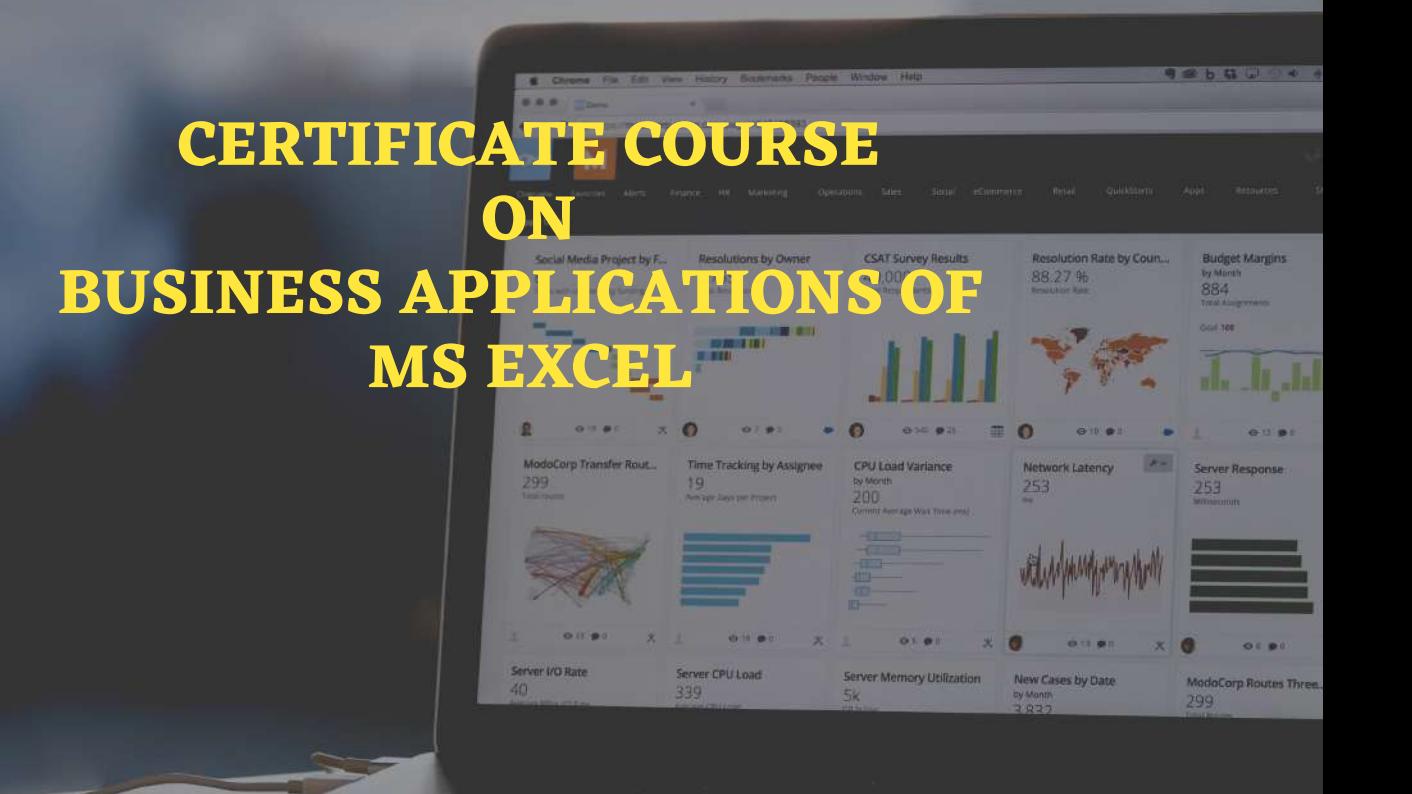

**Maharaja Agrasen Chowk, Sector-22, Rohini, Delhi-110086, India www.maims.ac.in**

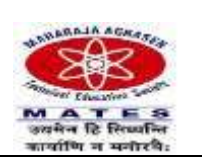

# **Dr. Nand Kishore Garg Founder & Chief Advisor, MATES Chancellor, Maharaja Agrasen Univeristy, Baddi, HP**

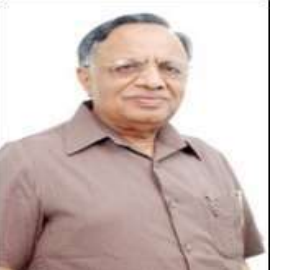

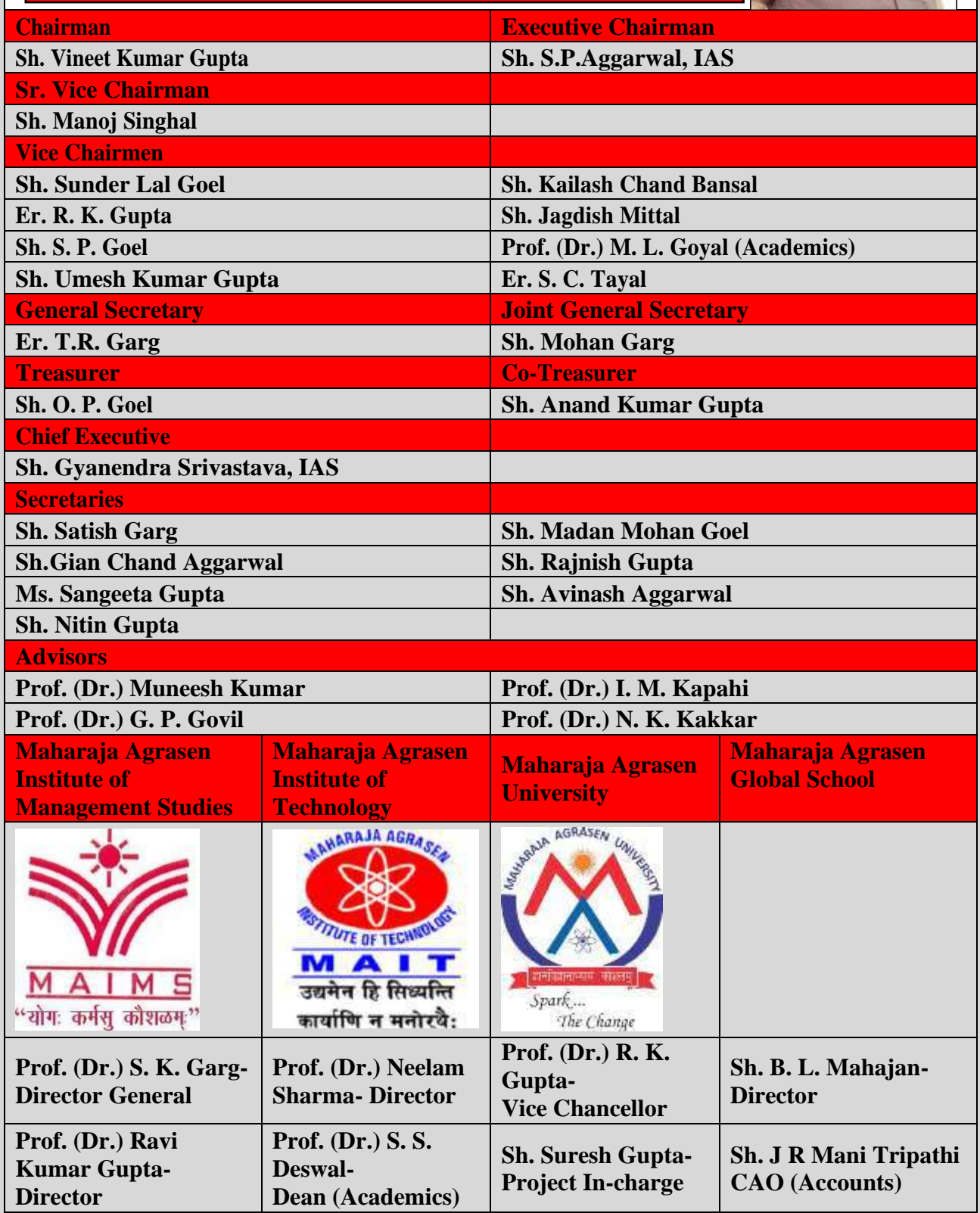

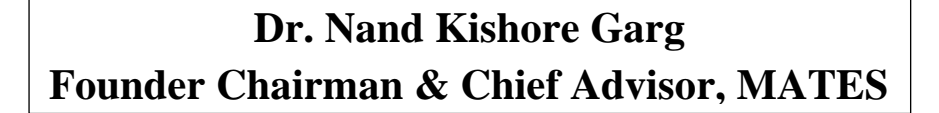

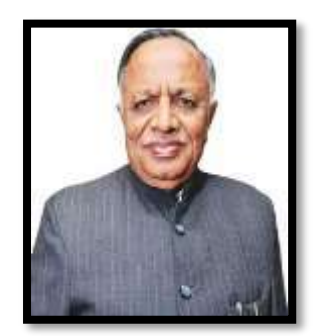

#### **"Never let your dreams die. If you have a vision, make it happen no matter how many attempts it takes."**

These words by Swami Vivekanand perfectly describe our aim at Maharaja Agrasen Institute of Management Studies. Beyond providing a sound education, we wish to provide our students a holistic learning experience for life. Our aim is to teach students to LEARN, not just STUDY. Hence, we strive to travel beyond the boundaries of mere books. We have realized that the future is abstract and unknown but the youth in our hands are real and can be molded.

Dear students, "You are the nation-builders. You are the movers of technology. You are the agents of change." It is our fervent hope that the time that you spend in this course "Business Applications of MS-Excel" would enable you to equip with data managing and analytical skills. The knowledge that you will gain, the fine qualities that you imbibe and the technical skills that you learn to apply will be your major contribution to your parents, to society, and to the nation.

We invest our trust on you. You are our safe source and we bank all our efforts on you. We create not the future instead we craft you for the future. There are strong challenges to great efforts but, always remember, great effort bears the sweet fruit of success. On this day, I extend my best wishes to the rank holders and the organizing team and wish you achieve more laurels.

"You don't have to be great to start, but you have to start to be great."

Best wishes.

# **Prof. (Dr.) S.K. Garg Director General, MAIMS**

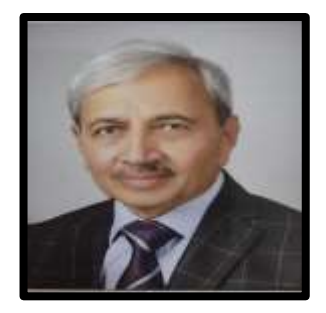

Add-on courses always provide students exposure to a broad variety of research interests and faculty deeply engaged with practice and policy. Students develop strong theoretical foundations through coursework areas and receive training in highly specialized research methods. At MAIMS we encouraged the students of BBA and B.Com(H) to enroll in the Add-on Excel Course. This is a great initiative taken under the Aegis of IQAC.

Knowledge of Excel has become the integral part of every business and job. So, a comprehensive and an in-depth knowledge of Excel is extremely essential to work efficiently and effectively in the corporate world.

It is very appreciable that MAIMS computer faculty put in extra effort to impart additional knowledge to the students. Prof. (Dr.) Vijay Kumar Khurana (HOD, Business Administration) and Dr. Manju Gupta (HOD, Commerce) were the guiding force behind the success of this initiative.

Congratulations to the entire Add-on Excel team for achieving grand success in this course.

Prof. (Dr.) S.K. Garg

# **Prof. (Dr.) G.P. Govil Advisor, MATES**

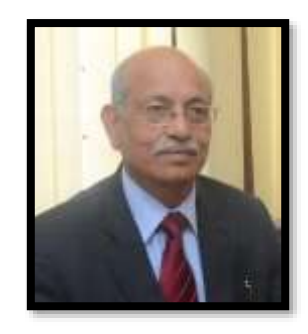

This certificate course is intended for anyone who seeks to develop one of the most critical and fundamental digital skills today. Spreadsheet software remains one of the most ubiquitous pieces of software used in workplaces across the world. Learning to confidently operate this software means adding a highly asset to your employability portfolio. In the United States alone, millions of job advertisements requiring Excel skills are posted every day. Certificate course on Business Applications on Excel shows that digital skills lead to higher income and better employment opportunities. At a time when digital skills jobs are growing much faster than non-digital jobs, completing this course will position you way ahead of others.

In this Course, learners develop advanced Excel Skills for Business. The best way to learn Excel is to use Excel. In this course, learners will solve a broad range of business problems as they apply the Excel skills and techniques they learn along the way. Excel workbooks, quizzes, and challenges provide countless opportunities to practice and use spreadsheet software in a variety of business contexts. In addition, learners have mastered the skills needed to validate data and prevent errors in spreadsheets, apply advanced formulas and conditional logic to help make decisions and create spreadsheets that help forecast and model data.

I congratulate all of participants who have put in their best efforts to be a part of this certificate course – Business Applications of MS Excel.

With Blessings.

Prof. (Dr.) G. P. Govil

# **Prof. (Dr.) Ravi Kumar Gupta Director, MAIMS**

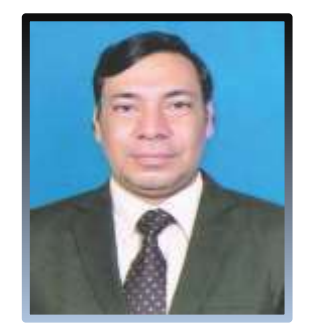

It is a feeling of colossal pleasure and happiness to see overwhelmed participation from students for this Certificate Course. "Excellence and Values" are our guiding principles which are reflected in every activity of the Institute.

For years MAIMS has been educating and transforming our students as responsible citizens and leaders of corporates. This transformation is helping our students to shape themselves in all the fronts - academically, socially, and personally. This Add-on Course on "Business Applications in MS Excel" will help them to have a niche in the corporate world as MS Excel is a critical skill for employees hoping to climb to the top themselves. It is one application that is a must for most of the corporate jobs and business groups. Apart from course studies, continual training and advancement with such courses will enable them to get hold of valuable job opportunities.

It gives me great pleasure to congratulate all the participants and resource persons of Maharaja Agrasen Institute of Management Studies, MAIMS for successful completion of this Add on Certificate course on "Business Applications in MS Excel" organized under the aegis of IQAC. Together we will grow and make each other proud!

Wishing all the students good luck and success!

'un

Prof. (Dr.) Ravi Kumar Gupta

# **Report**

# **Certificate Course on Business Applications of MS-Excel**

This Course was the very successful initiative taken under the aegis of IQAC for second year students of BBA and B. Com(H). It was designed in a manner that students can easily learn and practice Excel functions - from basic to advance ones. We started with a limited team for a small group of students. However, in just few classes student participation increased tremendously and so we divided the group in to two groups to accommodate every student. The basic objective of the course was to introduce Students to the basic commands, useful functions, and capabilities of Microsoft Excel used in business.

Course was divided into 3 sessions and each session was taken by different faculty members. In each session there were 10 classes 3 feedback forms filled by students. At the end of each session there was a quiz to assess the understanding of the students. And, after completion of all the sessions a combined final quiz was conducted from all the sessions. It was a great learning experience for the students as well as for the faculty.

In Group One, Session 1 was taken by Ms. Kamna Vaid, Session 2 by Ms. Neetu Agarwal and Session 3 by Dr. Sushila Gupta. Similarly, in Group Two, Session 1 was taken by Dr. Sangeeta Rawal, Session 2 by Ms. Shruti Sharma and Session 3 by Dr. Geetanjali Gupta.

Certificates were given only to those students who successfully qualified all the four parameters, namely, attendance, feedback forms, assignments and Quiz. It is worth mentioning that most of the students qualified all the above stated parameters.

Such programs always give an edge to the students when it comes to working in the corporate world. Knowledge of excel has become the essential part of every business and job. So, a comprehensive and an in-depth knowledge of excel is essential to compete effectively in the jobs.

The credit for this ambitious initiative goes to Prof. Vijay Kumar Khurana (HOD, Business Administration) and Dr Manju Gupta (HOD, Commerce) who worked under the able guidance of the Prof. Ravi Kumar Gupta. Director, MAIMS. Their constant support and encouragement helped in successful accomplishment of this program.

# **About the Program**

MS Excel is most widely used software by individuals and corporate industry to keep track of their valuable information. MS Excel offer a great assistance to companies who desperately need to update their financial and employee data in order to analyze their productivity and revenue. The ability to organize, calculate and evaluate quantitative data is an important skill needed today in many fields. Moreover, it acts as a critical tool due to extensive application in business and managerial decision-making process.

This course was designed to enable students to understand and utilize the various functions of MS Excel, so that they become more efficient in their respective workplaces. Knowledge of MS Excel is a pre-requisite for many jobs. It has both business and research applications. Certification details can be mentioned in resume which can provide some edge at the time of seeking placement. As a part of this program, it helps students in experiential learning. Corona pandemic has pushed digital change to newer heights. Learning this tool, will help individuals to navigate smoothly through this fast-changing world.

Therefore, MS Excel has been considered as the first step in the journey of software learning. It was designed to be more practical & interactive oriented, where students had hands-on experience on working with spreadsheets. In this Program, we brought the important features of MS Excel, along with an overview of how to use the program, its benefits and other important elements. Computer Awareness is an integral part of the syllabus for major competitive exams and questions from MS Excel are usually asked in competitive exams.

### **Objectives of the Course:**

- Grasp keyboard shortcuts to improve speed and efficiency.
- Become well-versed with the excel quick access toolbar and cell styling tools.
- Master various intermediate and advanced Excel functions.
- Produce high quality & dynamic charts for data presentations.
- Learn and apply Pivot Table to analyze large volumes of data.

#### **Benefits of Advanced MS Excel:**

- Data analysis using excel is considered top priority for organizations these days as it can help to achieve a higher return on investment.
- Learning Excel will help in performing complex computations and reporting effortlessly.
- It is utilized in almost every office in the world, thus offers a great scope.
- It is highly used in decision making and analysis tool that represents valuable data into the graphical form.
- It helps in predicting the decision, budget and revenues while establishing business that could save an abundance of money.

### **Course content:**

This course is organized into 30 sessions as per details below:

#### **Session 1: Introduction**

- Introduction
- Interface
- Tab and Ribbons
- Document Windows
- Navigation Tips
- Office Button and Save

### **Session 2: Entering, Editing and Formatting Data**

- Introduction
- Paste
- Paste Special
- Undo and Redo
- Moving, Finding, and Replacing a Value
- Cell Styles Entering Data
- Fonts, Fills and Alignment
- Cut, Copy, and
- Comments

#### **Session 3: Formatting Numbers**

- Introduction
- Currency Format
- Format Painter
- Formatting Dates/ Dates functions
- Custom and Special Formats

#### **Session 4: Managing Worksheets**

- Introduction
- Naming and Moving Worksheets
- Copying Worksheets
- Adding, Deleting and Hiding Worksheets
- Grouping Worksheets
- Moving, Copying, Deleting and Hiding Grouped Worksheets

### **Session 5: Modifying Rows and Columns and Understanding Formulas**

- Introduction
- Using Operations
- Creating Formulas
- AutoSum Common Formulas Searching for Formulas Copying Formulas Using Relative and Absolute References

#### **Session 6: Ranges and Dates**

- Introduction
- Cell Names
- Named Ranges
- Formulas with Cell Names
- Date Formulas

#### **Session 7: Referencing Formulas**

- Introduction
- Multiple Sheet References
- Consolidating Data With or Without Links
- Trace the Precedents and Dependents
- Using the Watch Window

#### **Session 8: Changing Views**

- Introduction
- Workbook Views
- Show/Hide
- Zoom Features
- Freeze Panes
- Split Windows
- Viewing Multiple Windows
- Minimize The Ribbon
- Worksheet Backgrounds
- Watermarks

#### **Session 9: AutoFill and Custom Lists**

- Introduction
- AutoFill a Series
- AutoFill Non-Adjacent Cells
- AutoFill on Multiple Sheets
- Creating Custom Lists
- Series Formatting

#### **Session 10: Quiz**

#### **Session 11: Conditional Formatting**

- Introduction
- Highlight Cells Rules
- Top/Bottom Rules
- Data Bars
- Color Scales
- Custom Formatting Rule

#### **Session 12: Tables**

- Introduction
- Insert a Table and Style Options
- Add Rows and Columns
- Perform a Function in a Table

#### **Session 13: Data Tools**

- Introduction
- Data Validation
- Drop-Down Lists
- Removing Duplicates
- Text To Columns
- Goal Seek
- Scenario Manager

#### **Session 14: Lookups**

- Introduction
- VLOOKUP
- HLOOKUP

#### **Session 15: Conditional Logic**

- Introduction
- If Statement,Nested If
- And,Or,Not

#### **Session 16: Statistical Functions**

- Introduction
- Average,Averageif,Averageifs
- Count functions
- Stdev, Rank
- Mean, median, mode etc.

#### **Session 17: Text functions**

- Introduction
- Upper, Lower, Middle
- Left, Mid, Right
- Trim, Len, Exact
- Concatenate
- Find, Substitute

#### **Session 18: Mathematical functions**

- Introduction
- Sum, Sum if, Sumifs, Sum product
- Fact, exp, GCD, Power
- Rand, Floor, Ceiling etc.

#### **Session 19: Formatting Charts**

- Introduction
- Chart Styles
- Chart Layouts
- Add Labels
- Axis Options
- Chart Title
- Legends
- Data Labels

#### **Session 20: Quiz**

#### **Session 21: Adding Graphics to Spreadsheets**

- Introduction
- Insert Pictures
- Modifying Pictures
- Insert Shapes
- Insert SmartArt
- Apply Themes
- Arrange

### **Session 22: Outline, Sort, Filter, and Subtotal**

- Introduction
- Group and Ungroup
- Sort Data
- Sort Multiple Levels
- Filter Data
- Advanced Filter
- Conditional Sorting and Filtering
- Sorting with Custom Lists
- Subtotal

#### **Session 23: PivotTables**

- Introduction
- Creating PivotTables
- Choosing Fields
- PivotTable Layout
- Filtering PivotTables
- Modifying PivotTable Data
- Pivot Charts

#### **Session 24: Protecting Data**

- Introduction
- Workbook Passwords
- Protecting Workbooks
- Unlocking Cells

#### **Session 25: Collaboration**

- Introduction
- Document Properties
- Inserting Hyperlinks
- Sharing a Workbook
- Track Changes
- Accept/Reject Changes
- $\bullet$  Mark as Final

#### **Session 26: Printing**

- Introduction
- Page Orientation
- Page Breaks
- Print Area
- Margins
- Print Titles
- Headers and Footers
- Scaling
- Sheet Options
- Creating a Business invoice

#### **Session 27: Saving a Workbook**

- Introduction
- Save As Previous Version
- AutoRecover Save Options
- Templates
- Save As PDF
- Save As Web Page
- Macro-Enabled Workbook

#### **Session 28: Macros**

- Introduction and Macro Security
- Recording a Macro
- Assign a macro to a button or shape.
- Run a Macro upon Opening a Workbook.
- How to Inspect and Modify a Macro

#### **Session29: Quiz**

**Session 30: Doubt class**

**Overall Assessment**

#### **Course Outcomes:**

- After this Course Microsoft Excel skill of students will be moved to the next level. Students will learn shortcuts, tips and tricks of Microsoft Excel.
- Students will be able to analyze and work with large data sets and manage workbooks.
- Students will also be able to review strategies to manage list or database data using filtering, sorting, sub-totaling and validations, charts will be generated and formatted and then a chart template will be created to save time.
- With pivot tables students will be able to summarize list or database data and students will also be able to create simple macros to automate repetitive tasks.

The certification course of Business Applications of MS- Excel, was conducted from 14 September 2020 to 8 December 2020 via the online platform of Google Meet. The duration of the course was 30 hours along with the final examination. Each class consists of a one-hour session along with the videos, a practice exercise, a quiz, and a reference guide.

Classes were scheduled for thrice a week for one hour each. Due to the good response from students, two groups were formed. Following is the criteria based on which students are eligible for the certification:

- Attending regular classes using laptop.
- Submission of all Assignments.
- Participation in all Quizzes.
- Submission of the feedback form on timely basis.

# **Program Heads**

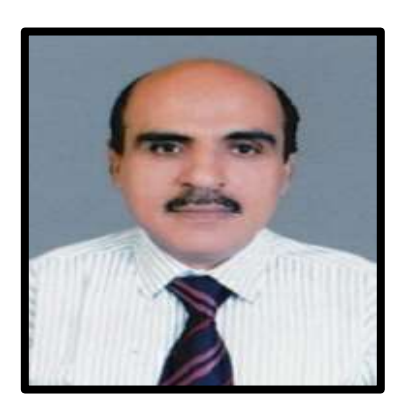

**Prof. (Dr.) Vijay Kr. Khurana** Professor, IQAC Coordinator Head of Department, Business Administration Experience: 35+ years

Area of Specialization: Finance, Business Management, Project Management

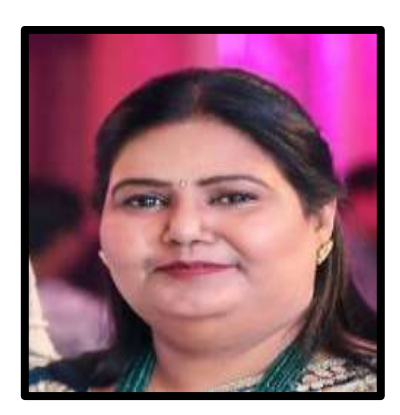

**Dr. Manju Gupta** Associate Professor Head of Department, Commerce Experience: 20+ years Area of Specialization: Finance and Accounting

### **Convener & Resource Person of the Program**

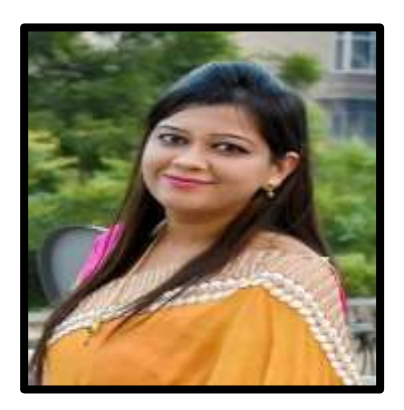

**Ms. Neetu Agarwal** Assistant Professor Department of Business Administration Experience: 7+ years Area of Specialization: Machine Learning & Artificial Intelligence

# **Resource Persons**

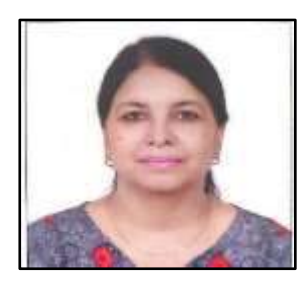

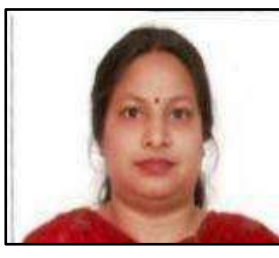

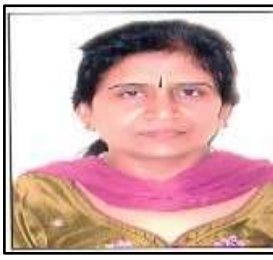

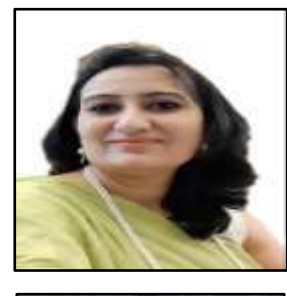

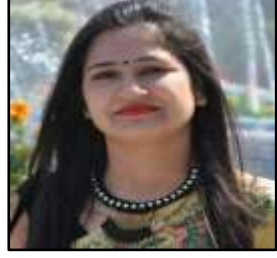

#### **Dr. Sangeeta Rawal**

Assistant Professor Department of Business Administration Experience: 20+ years Area of Specialization: Database Management, E-commerce, Information System for Management

#### **Dr. Geetanjali Gupta**

Assistant Professor Department of Commerce Experience: 18 years-Industry and Academia. Area of specialization: Database Management, E-commerce

#### **Dr. Sushila Gupta**

Assistant Professor Department of Business Administration Experience: 27+ years - Industry and Academia. Area of specialization: Database Management Adhoc network, web-designing and e-commerce.

#### **Ms. Kamna Vaid**

Assistant Professor Department of Commerce Experience:12+ years- Industry and Academia. Area of Specialization: Artificial Intelligence, Machine Learning, Database Management

#### **Ms. Shruti Sharma** Assistant Professor Department of Business Administration Experience: 12+ years Area of Specialization: Computer Science

#### **Technical Support**

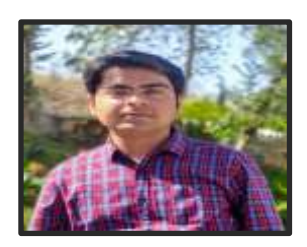

**Mr. Praveen Kumar Singh** Assistant Professor Department of Commerce Experience: 12+ years Area of Specialization: Artificial Intelligence, Machine Learning

# **Top Rankers**

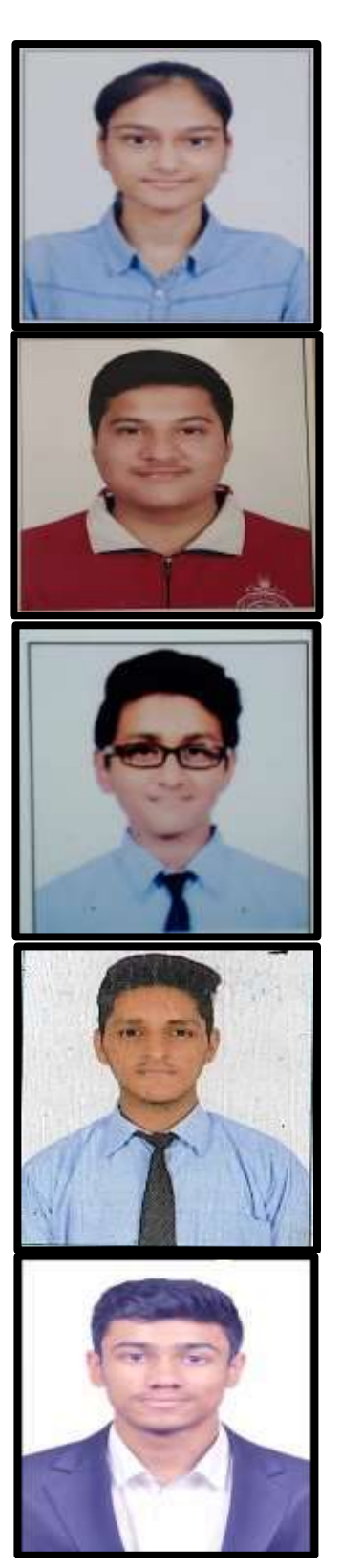

**Ms. Nikita Gupta**

Bachelor of Business Administration Enrollment No: 07314701719 Aggregate Score: 92.7 %

**Mr. Shiva Sachdeva** Bachelor of Business Administration Enrollment No: 09214701719 Aggregate Score: 92.1 %

**Mr. Geetanshu Rana** Bachelor of Business Administration Enrollment No: 01814701719 Aggregate Score :91.6 %

### **Mr. Aayush Kathuria** Bachelor of Business Administration

Enrollment No: 00861101719 Aggregate Score: 91.4 %

**Mr. Jose Siby Joseph** Bachelor of Commerce (Hons.) Enrollment No: 00814701719 Aggregate Score: 91.2 %

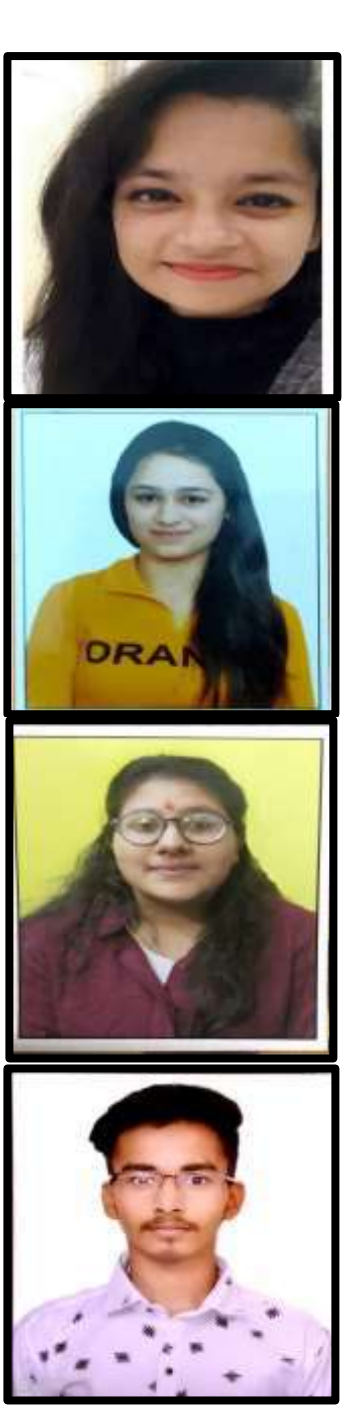

**Ms. Tripti Garg** Bachelor of Commerce (Hons.) Enrollment No: 02814788819 Aggregate Score: 91.2 %

**Ms. Gurveen kaur** Bachelor of Business Administration Enrollment No: 07614701719 Aggregate Score: 90.8 %

**Ms. Muskan Singhal** Bachelor of Commerce (Hons.) Enrollment No: 35214788819 Aggregate Score: 90 %

**Mr. Amit Kumar Gupta** Bachelor of Business Administration Enrollment No:14061101719 Aggregate Score: 90 %

# **Feedback Analysis**

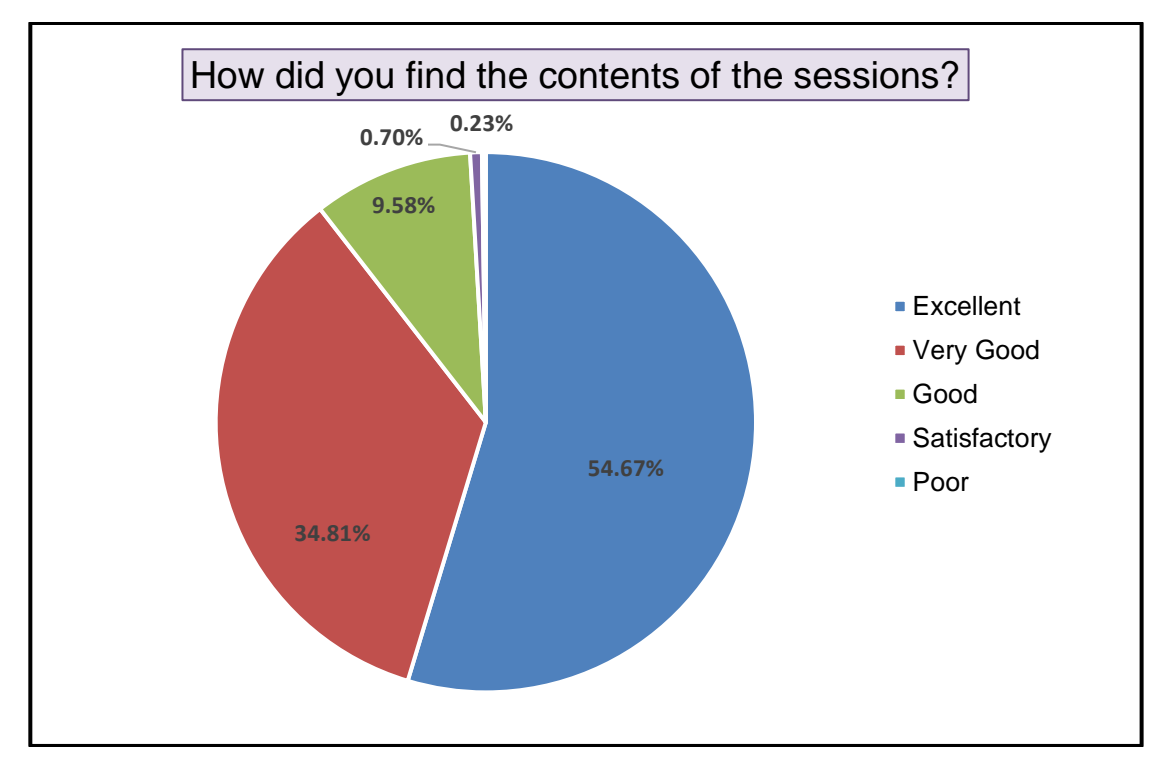

**1. Contents of the Sessions.**

**2. Overall knowledge level about the topics covered before attending the Sessions.**

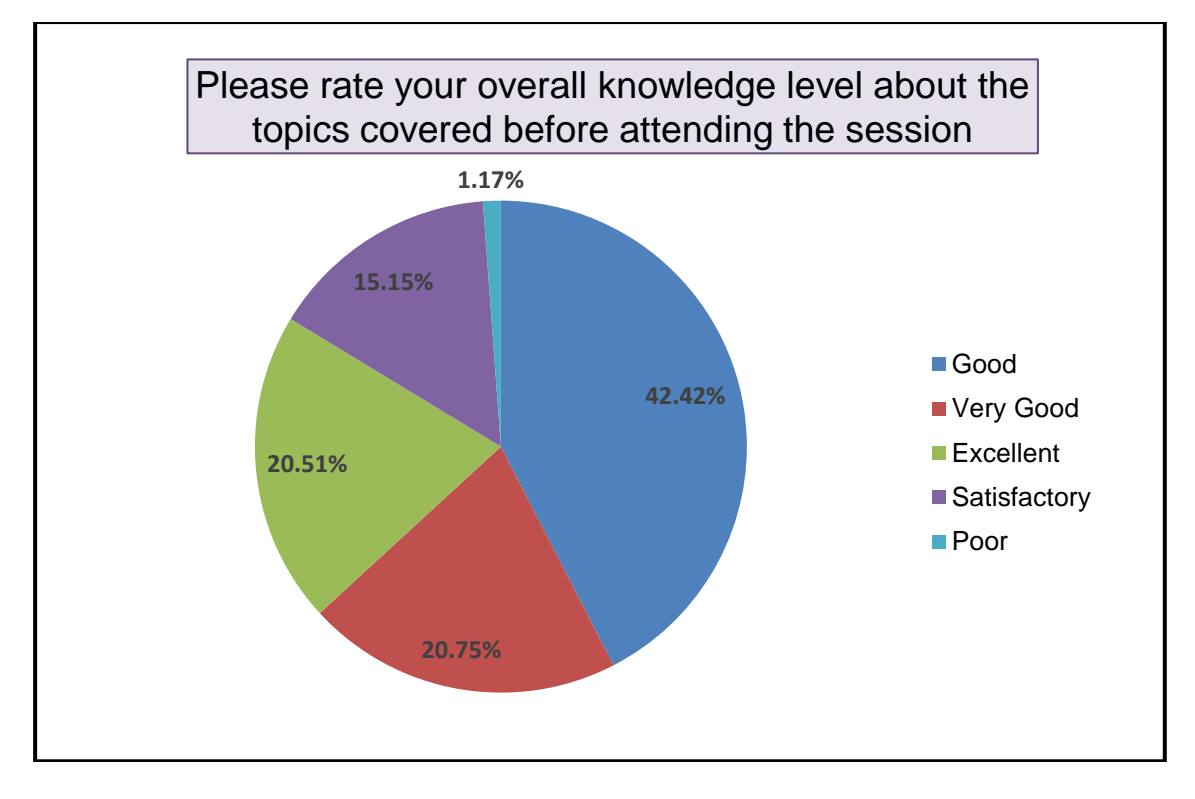

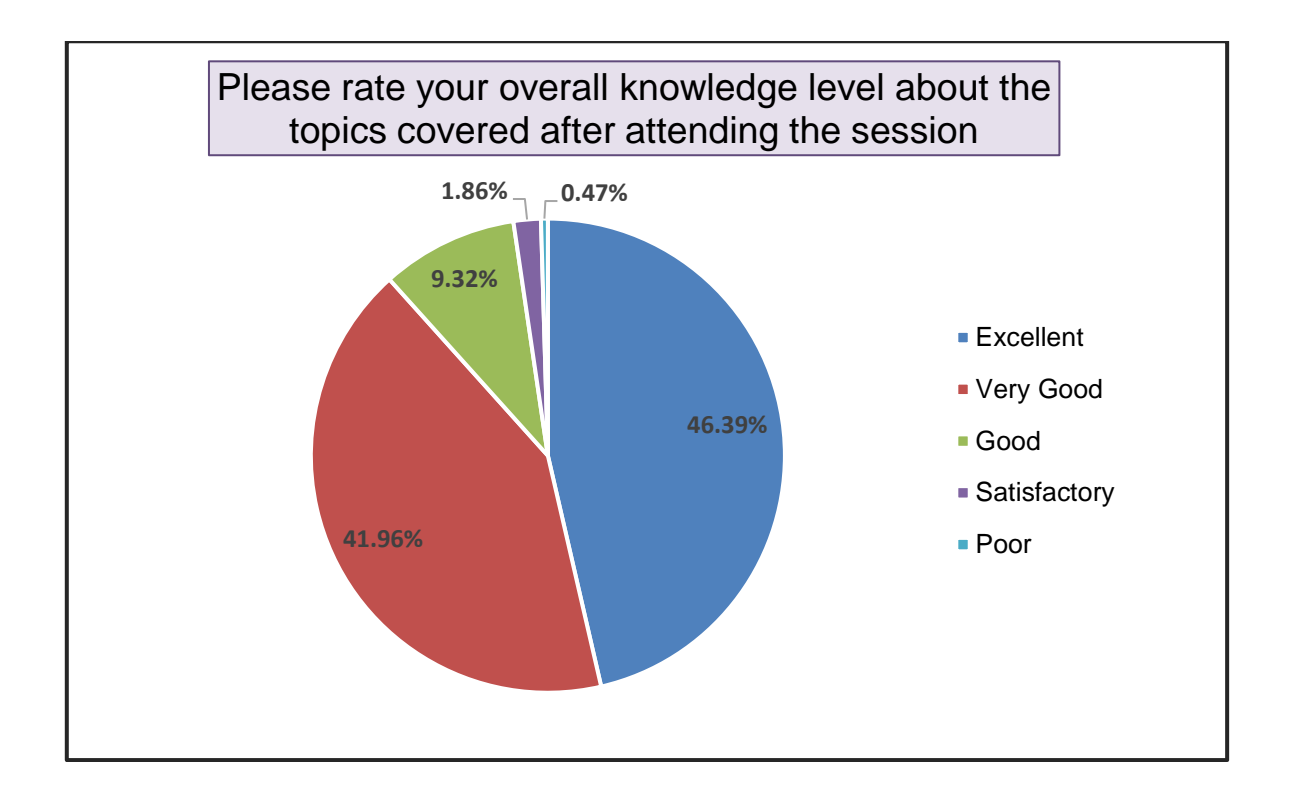

**3. Overall knowledge level about the topics covered after attending the Sessions.**

# **List of Successful Candidates**

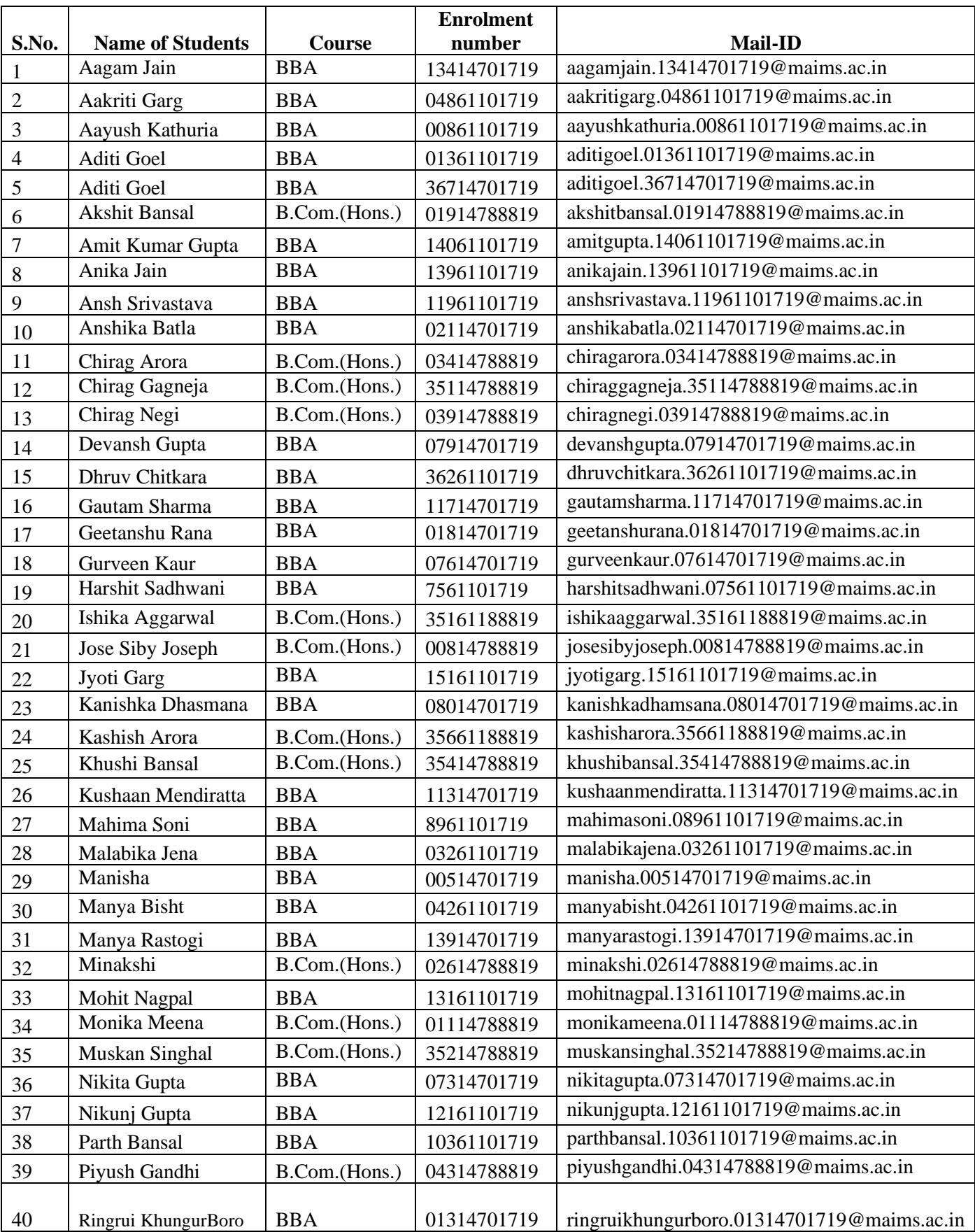

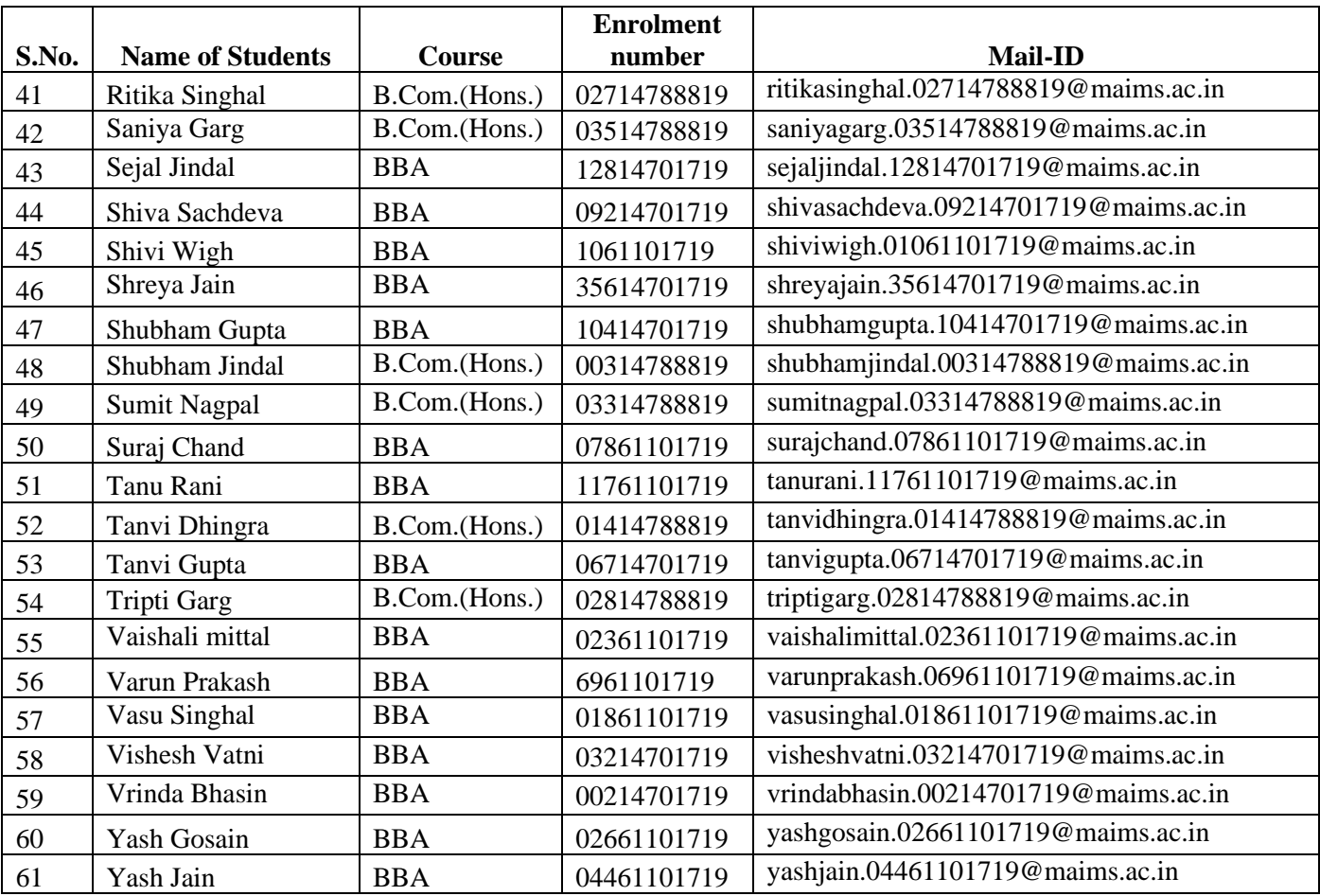

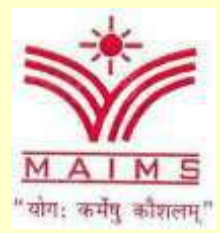

# Under THE aegis of iqac certificate course on Business applications of ms-excel

 **BBA & B.COM(H) Tuesday, December 29, 2020**

#### **Certificate Course Governing Body**

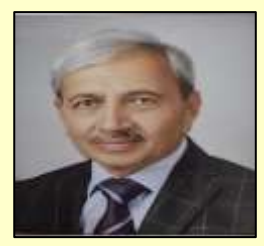

**Prof. (Dr.) S.K. Garg Director General, MAIMS**

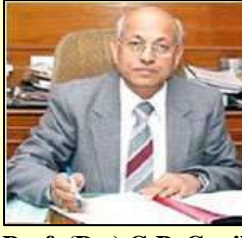

**Prof. (Dr.) G.P. Govil Advisor, MATES**

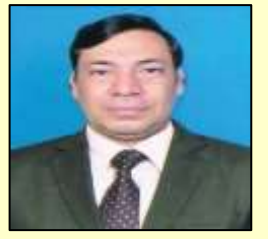

**Prof. (Dr.) Ravi Kumar Gupta Director, MAIMS**

### **Certificate Course Advisory Committee**

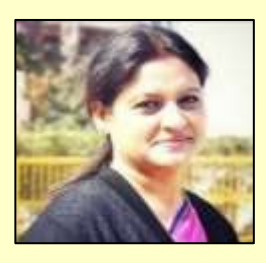

**Prof. (Dr.) Sangeeta Malik Dean, MAIMS**

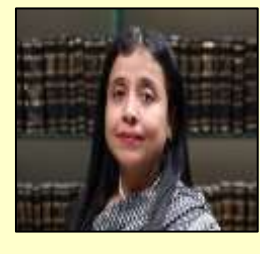

**Prof. (Dr.) Rajni Malhotra Dhingra Principal - Law**

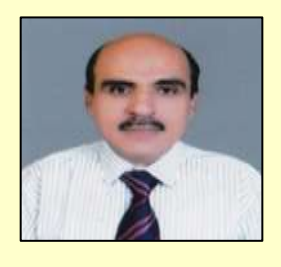

**Prof. (Dr.) Vijay Kr. Khurana Coordinator, IQAC HOD, Business Administration**

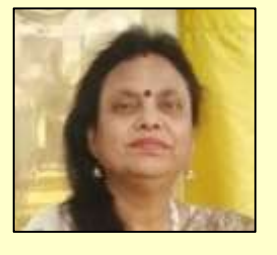

**Prof. (Dr.) Vinita Gupta HOD - Journalism**

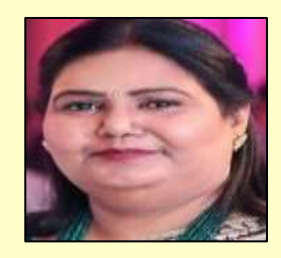

**Dr. Manju Gupta HOD, Commerce**

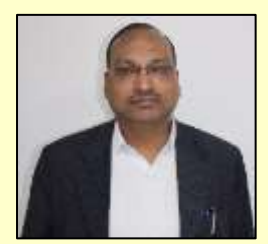

**Dr. Praveen Kumar Gupta HOD - Law**

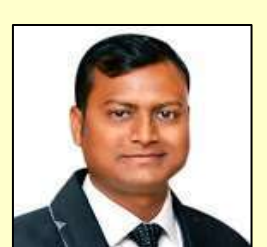

**Dr. Sanjay Kumar Mangla HOD - Economics**

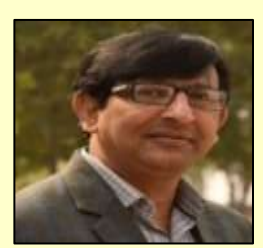

**Dr. Umesh Pathak Associate Professor, JMC**

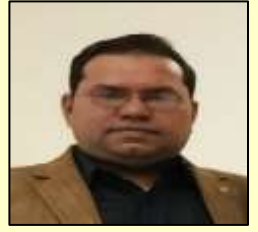

**Dr. Manoj Verma COE**

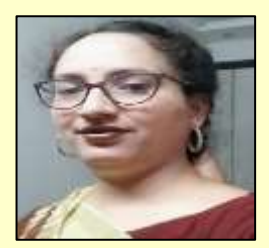

**Ms. Sarita Garg Assistant Professor, Business Administration**

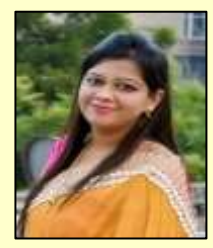

**CONVENOR Ms. Neetu Agarwal Assistant Professor, Business Administration**

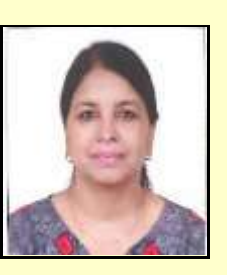

**Dr. Sangeeta Rawal Assistant Professor, Business Administration**

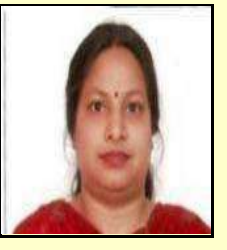

**Dr. Geetanjali Gupta Assistant Professor, Commerce**

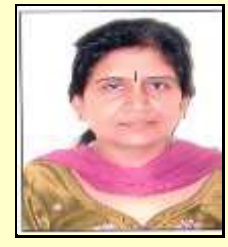

**Dr. Sushila Gupta Assistant Professor, Business Administration**

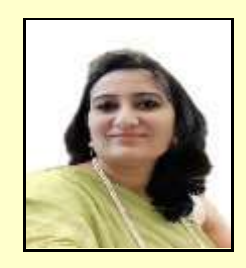

**Ms. Kamna Vaid Assistant Professor, Commerce**

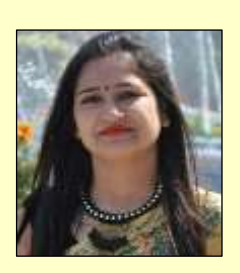

**Ms. Shruti Sharma Assistant Professor, Business Administration**

### **Certificate Course Resource Persons**

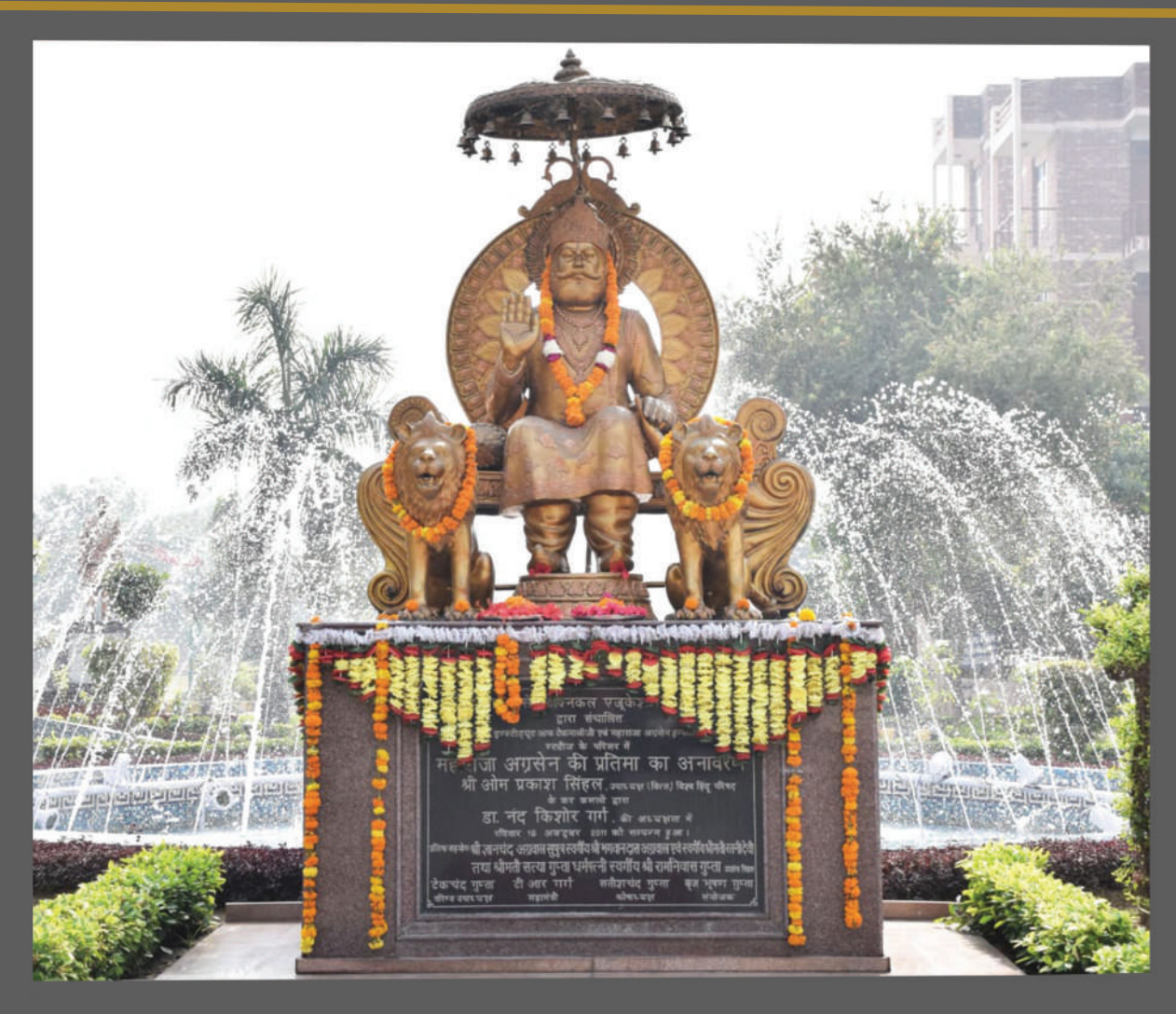

*MaharajaAgrasenInstituteofManagementStudies,MAIMSwasestablished* in 2003 by Maharaja Agrasen Technical Education Society. The Society *comprises of a group of educationists, eminent industrialists and people of high repute from different walks of life. The Society has got success in establishing institutionsofrepute in the areasofManagement,Law, Engineering,CommerceandJournalismetc.*

*The Institute was granted ISO certification 9001:2015 after meeting the updated requirements of ISO certification. The institute has been graded in 'A' category by the fee regulatory committee of the government of the NCT of* **Delhi and Joint Assessment team of the Government of NCT of Delhi and** *GuruGobindSinghIndraprasthaUniversity.*

*MAIMS has over the years grown into a premier centre of excellence and has made its niche in the areas of teaching, research, consultancy and corporate development.*